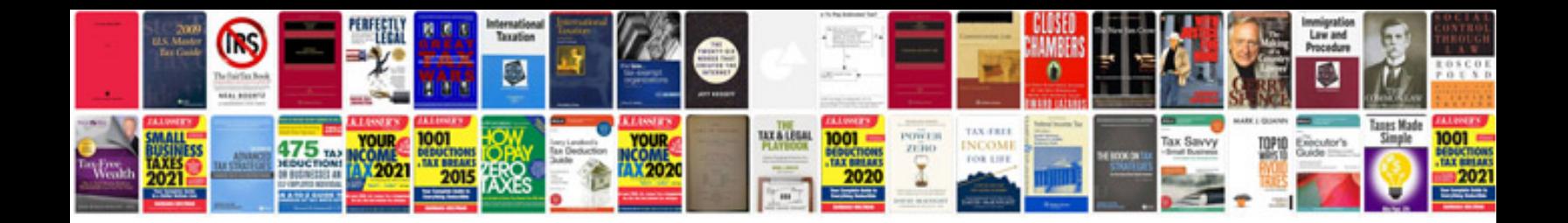

Free evinrude service manual

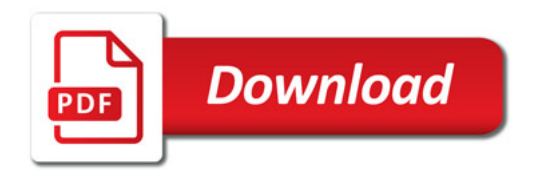

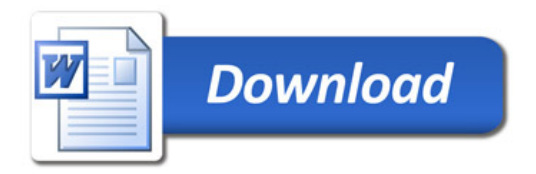